# Miernik częstotliwości

 $a d<sub>z</sub>$ 

Miernik działa na zasadzie zliczania impulsów we wzorcowym odstępie czasu. Częstotliwość impulsów odpowiada częstotliwości badanego sygnału. Kształt mierzonego<br>przebingu jest dowolny. Ukształtowane impulsy badanego przebiegu są doprowadzone do we ścia 1 bramki, natomiast do wejścia 2 tej bramki są doprowadzone impulsy o wzorcowym czasie trwania (np. 10 ms, 100 ms, 1 s), które powodują otwarcie bramki dla<br>badanogo przebiegu. Impulsy badanego przebiegu przechodzące przez bramkę są zliczane w układzie licznika. Liczbę zliczanych impulsów odczytuje się na wyświetlaczu.

Jeżeli we wzorcowym odstępie czasu T licznik zliczył n impulsów to częstotliwość badanego przebiegu wynosi:

#### $f_r = n/T(s)$  [Hz]

W tej metodzie pomiar częstotliwości jest obarczony dwoma błędami. Jeden składnik błędu wynika z zasady pomiarów cyfrowych, w której liczba zliczanych impulsów jest zawsze liczbą całkowitą i może różnić się o  $\pm$  1 od liczby okresów mierzonego przebi :gu. Drugi składnik błędu wynika z dokładności odstępów czasu, w których jest otwart i bramka, a to łączy się z dokładnością wzorca częstotliwości. Im dłuższy jest czas pomia u, a tym samym im więcej jest zliczonych impulsów, tym większa jest dokłądność pomiaru, pod warunkiem, że wzorzec jest dokładny, a badany przebieg charakteryzuje się stabilną częstotliwością.

Schemat blokowy miernika częstotliwości składa się z następujących pięciu bloków: wzmacniacza wejściowego, generatora impulsów wzorcowych, bramki z układem sterov ania, zespołu liczników z pamięcią, dekoderami i wyświetlacza oraz zasilacza.

#### Wzm icniacz wejściowy

Wzmacniacz wejściowy jest wykonany na oddzielnej płytce i stanowi układ uniwersalny o wiel i różnorodnych zastosowaniach. Jego budowę przedstawia odrębna dokumentacja, stanoviąca załącznik do dokumentacji miernika częstotliwości.

### Generator impulsów wzorcowych

Zadai iem generatora jest wytwarzanie impulsów o wzorcowym czasie trwania ustalonym przy pomocy przełącznika. Dokładność miernika zależy wprost od dokładności wzorca. Jedna cze im dokładniej wzorzec jest skorygowany, tym droższy. Podstawowa konstrukcja miern ka przewiduje wzorzec KXO-01,  $f = 10$  MHz, zapewniający w zakresie napięć i temperatur pracy odchyłkę mniejszą niż 3 x 10<sup>-6</sup> i sygnał wyjściowy TTL. Tym niemniej, przewidziano możliwość zastosowania innego wzorca, pozostawiając na płytce punkty lutownicze dla wmontowania elementów wzmacniacza formującego, gdyby zamiennik generował przebiegi o amplitudzie lub kształcie niezgodnym ze standardem TTL oraz dla zi tiany stosunku podziału częstotliwości, gdyby częstotliwość zamiennika wynosiła  $2$  lub  $5$  MHz.

Częst itliwość wzorcowa jest dzielona w układzie U3. Przy 10 MHz sygnał powinien być doprc wadzony do końcówki 1U3, końcówka 11U3 (punkt lutowniczy J2) połączona zworą z końcówką 14U3 (J3), a sygnał wyjściowy (1 MHz) z końcówki 12 U3 podany na wejście dzielnika 15U4B (J6). Na schemacie ideowym (rys. 1) połączenia te zaznaczono

linią przerywaną, a na widoku płytki od strony elementów (rys. 5) i schemacie montażowym (rys. 6) ciągłą.

Uwaga: na płytce z drukiem dwustronnym zwory powinny być wykonane przewodem izolowanym!

Dla sygnału wzorcowego 5 MHz TTL połączenie J2-J3 należy przerwać, a J2 połączyć z J6. J3 pozostaje odłączony.

Dla sygnału 2 MHz TTL wejście 1U3 połączyć zworą z J3 lub 14U3, a J1 z J6. J2 pozostaje odłączony.

Sposób włączenia wzmacniacza formującego dla wzorców o sygnale sinusoidalnym TXCO-S przedstawiono w numerze 8/91 miesięcznika SAT AV (s. 37, rys. 4 - schemat is. 40 - montaż).

of an exception by our research

alan perangan

age collection to more change and to back of stress from more prior

it met ; if it positings stanger ; 'at it if the stephan sole dates and a more square

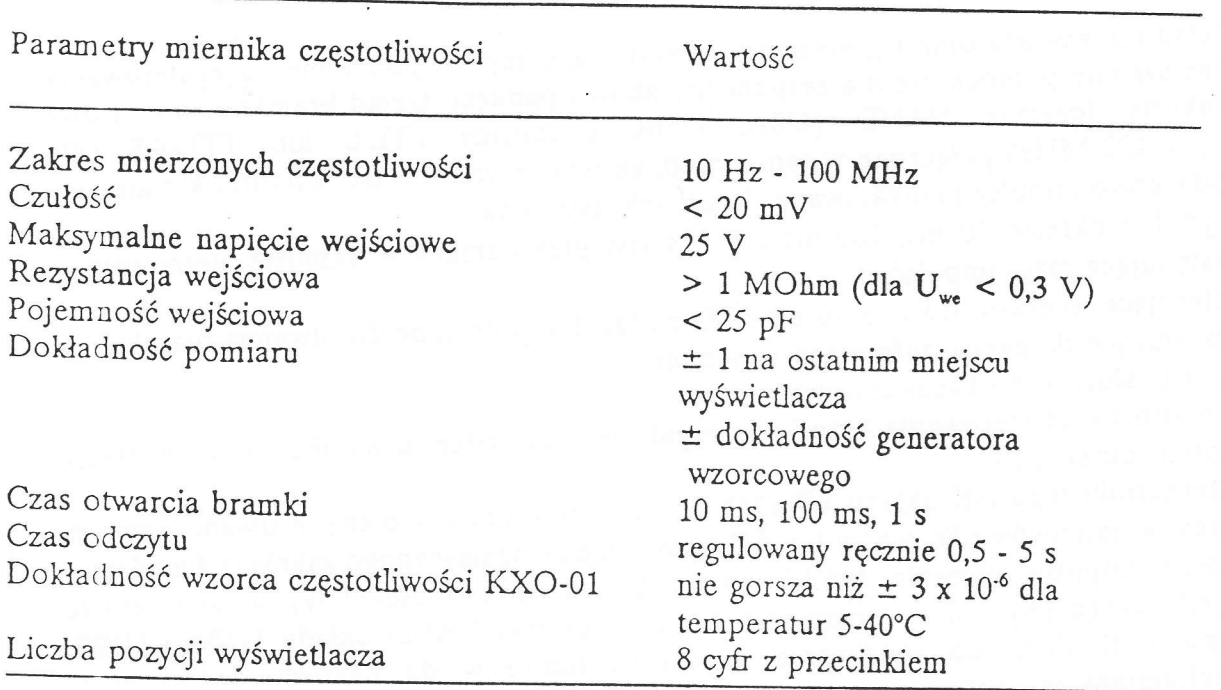

 $u_{\tilde{D}}$ 

Sygnał 1 MHz otrzymany na wyjściu układu U3 jest następnie dzielony w sześciostopniowym dzielniku dekadowym zbudowanym z wykorzystaniem układów 74LS390 (U4, U5, U6). Są to podwójne liczniki dekadowe liczące w kodzie BCD. Na<br>wyjściu ostatniego stopnia powstaje przebieg o częstotliwości 1 Hz. Sygnał ten oraz dwa<br>wcześniej otrzymane sygnały o częstotliwościach 10 Hz przełącznika elektronicznego. Ważne jest, aby przełącznik zapewniał jednoznaczność wyboru, tzn. żeby nie można było jednocześnie włączyć dwóch pozycji. Przełącznik dodatkowo włacza diody świecące D5 lub D6, określające jednostkę mierzonej częstotliwości (kHz lub MHz) oraz diody punktów dziesiętnych wskaźników (DP). W<br>wersji elektronicznej przełącznik składa się z licznika pierścieniowego (Johnsona) U40 (MCY 74022), sprzężenia U39C, U39D (1/2 74HCTOO) ograniczjącego pierścień do 3<br>pozycji (zakresów) i przerzutnika RS (U39A, U39B) sterowanego przyciskiem SW1. pozycji (zakresów) i przerzutnika RS (U39A, U39B) sterowanego przyciskiem SW1.<br>Każde wciśnięcie SW1 przesuwa cyklicznie stan logiczny "1" na następną pozycję. W go przycie porycję. W przypadku przełącznika stykowego (obrotowego lub przyciskowego - Isostat) nie należy<br><sup>wlutowywać układów U39 i U40, a w miejsce końcówek 1, 2 i 3 U40 wlutować przewody</sup> połączone odpowiednio z końcówkami przełącznika zakresów:

1U40 - 52 (3S2A)

zU40 - 51 (3SlA)

3U40 - 53 (3S3A).

Obie wersje przełącznika zakresów uwidoczniono na schemacie ideowym (rys. 1) wyodrębnione linią przerywaną. W zamówieniu należy zaznaczyć, czy zestaw ma zawierać U39 i U40.

## Bralnka z układem sterowania

Układ ten zawiera bramkę, elementy wytwarzające impulsy potrzebne do jej sterowania oraz sygnały pomocnicze dla zespołu liczników i pamięci. Układ bramki stanowią dwa<br>funktory logiczne NAND (U8A, U8B0 z rodziny TTL-S lub TTL-AS (dla<br>f<sub>max</sub> = 100 MHz) połączone w ten sposób, że tworzą przerzutnik Schmitta funktory logiczne NAND (U8A, U8B0 z rodziny TTL-S lub TTL-AS (dla f<sub>nax</sub> = 100 MHz) połączone w ten sposób, że tworzą przerzutnik Schmitta kształtujący dodatkowo impulsy przekazywane do zespołu liczników.

Sygnał o okresie 10 ms, 100 ms lub 1 s jest przetwarzany w układzie sterowania w następujące ciagi impulsów:

 sterujące, o czasie trwania 10 ms, 100 ms lub 1 s, potrzebne do otwarcia bramki<br>B, służące do zapisu informacji w pamięci; - B, służące do zapisu informacji w pamięci;

- C i D służące do kasowania liczników.

 $\overline{\mathbf{1}}$ 

Ponadto układ sterowania umożliwia regulację czasu odczytu wyniku na wyświetlaczu

(potencjometr P2).<br>Przerzutniki typu J-K układu U9 (74LS73) generują impulsy o czasie trwania równym okresowi impulsów z liczników U5, U6 (stosownie do nastawianogo zakresu). Opadające zbocze impulsu wyzwala krótki impuls pojedynczego impulsu utworzonym przez dwie bramki NAND układu U10A i U10B<br>Impulsy B służą do wpisywania zawartości liczników do pamięci. Jednocześnie<br>uruchamiany jest przerzutnik monostabilny z układem U11 (74LS122), który Impulsy B służą do wpisywania zawartości liczników do pamięci. Jednocześnie lmpuls o czasie trwania zależnym od ustawionej wartości potencjometru P2 (0,5 - 5 s).<br>Opadające zbocze tego impulsu, poprzez dwie kolejne bramki NAND układu U10.<br>generuje impuls (około 1 mikrosekundy) C i jego negację D, k Cykl pomiarowy zostaje w ten sposób zakończony. Następny cykl pomiaru rozpoczyna

się po nadejściu najbliższego zbocza narastającego sygnału z liczników U5, U6.

Rys. 1 przedstawia schemat ideowy wzmacniacza wejściowego, generatora impulsów wzorcowych, dzielników częstotliwości i bramki z układem sterowania oraz obu wersji przełącznika zakresów.

# Zespół liczników z pamięcią, dekoderami i wyświetlaczem

Zespół ten zawiera 8 zestawów licznik-pamięć-dekoder-wskaźnik. Parzysta liczba zestawów wynika z zastosowania podwójnego wskaźnika siedmiosegmentowego typu MAN 6710. Wybór typu wskaźnika jest dowolny i zależy od możliwości i upodobań budującego częstościomierz (wielkość, kolor świecenia).<br>Wskaźniki MAN 7610, zastosowane w wielki

Wskaźniki MAN 7610, zastosowane w modelu ze względu na dostępność i niską cenę, są podwójnymi wskaźnikami siedmiosegmentowymi ze wspólną anodą o wysokości cyfr<br>14,2 mm, emitującymi światło czerwone. Charakteryzują się one dużą intensywnością sterowania przy małym poborze prądu (max IO mA dla pojedyńczego segmentu). Do wyświetlaczem mogą być użyte dekodery typu 74LS47 lub 74LS247, które mają identyczne wyprowadzenia, a różnią się tylko sposobem wyświetlania cyfr 6 i 9.<br>Schemat zespołu liczników, pamięci i dekoderów jest przedstawiony na rys. 2, a schemat połączeń wyświetlacza na rys. 3.<br>Informacja jest wy połączeń wyświetlacza na rys. 3.

zawartości liczników informacja poprzednia jest przechowywana w pamięci. Pamięć tę<br>stanowią poczwórne przerzutniki typu latch (74LS75). W ten sposób na wskaźnikach nie obserwuje sie procesu zliczenia. Zespół liczników składa się z dekad liczących w kodzie

 $\boldsymbol{\mathsf{Q}}$ 

Pierwszy układ zespołu liczników UI2 (74LS196, 74S196) decyduje o maksymalnej częstotliwości jaką może mierzyć częstościomierz. Dla układu 74LS196 f<sub>max</sub> = 50 MHz, a dla układu 74S196 f<sub>max</sub> = 100 MHz. Wszystkie pozostałe liczniki są typu 74LS90. W układach dekoderów wykorzystano możliwości wygaszania wskaźników nie wykorzystywanych w danej chwili przez co zmniejsza się pobór mocy, a wynik jest

#### Zasilacz

Schem at zasilacza jest przedstawiony na rysunku. Zasilacz dostarcza stabilizowanych<br>napięć +5V i +12V. Napiecia te są uzyskiwane z monolitycznych stabilizatorów typu<br>7805 i 7812 dołączonych do prostowników z filtrami poje Wersje ze źródła 5V wynosi 700 mA, a ze źródła 12V - 150 mA.<br>zasilacza różnią się transformatorem sieciowym. Przedstawiona na schemacie

specjalnie wykonany rys. 4a zawiera seryjny transformator ZATRA TS 12/6. W wersji 4b zastosowano rys. 4a zawiera seryjny transformator ZATRA TS 12/6. W wersji 4b zastosowano<br>specjalnie wykonany transformator, droższy, jednakże mniejszy ( na rdzeniu TS-8) i<br>pozwalający uprościć prostownik +12 V do jednopołówkowego (tyl pozwalający uprościć prostownik +12 V do jednopołówkowego (tylko dioda D10).<br>Otwory i punkty lutownicze na płytce drukowanej umożliwiają użycie obydwu wersji

## Konstrukcja przyrządu

Mode] częstościom ierza został wykonany w metalowej obudowie o wymiarach:

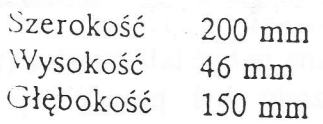

<sup>O</sup>wysoxości obudowy decydują wymiary transformatora sieciowego.

#### UWAGA!

i Urządzcnie urucliomienie i uruchomienie wymagają przestrzegania zasad bezpiecznej pracy z urządzeniami<br>elektrycznymi.

Na tylnej ściance przyrządu znajduje się gniazdo bezpiecznika oraz jest zamocowany stabilizator napięcia +5V, co zapewnia dobre rozpraszanie wydzielającego się ciepła. Na płycie czołowej są umieszczone wskaźniki, przełącznik wyboru czasu otwarcia bramki (zakresów), wyłącznik sieciowy, gniazdo wejściowe, potencjometry P1 i P2 oraz diody<br>świecące D5. D6 i D9

Wszystkie elementy elektroniczne są zmontowane na dwóch płytkach drukowanych.<br>Płytka AVT 1023 (rys. 7) zawiera wskaźniki segmentowe płytkach drukowanych. dwustronna Płytka AVT 1023 (rys. 7) zawiera wskaźniki segmentowe, płytka główna AVT 113, dwustronna z metalizowanymi otworami, pozostałe elementy (z wyjątkiem montowanych na obudowie). Rys, 5 przedstawia widok płytki głównej od stron na obudowie). Rys. 5 przedstawia widok płytki głównej od strony elementów z zaznaczonymi zworami J1 - J6 i J2 - J3 dzielnika częstotliwości 10 MHz (w poprzek scieżek - koniecznie izolowane!).

Na rys, 6 pokazano rozmieszczenie elementów na płytce głównej.

5

ñé

#### Montaż i uruchomienie

Montaz Prryrządu sprowadza sję do prawidłowego włożenia w ofwory płytek drukowanych odpowiednich elementów i starannego ich wlutowania.

Dla wyeliminowania przykrych niespodzianek zaleca się sprawdzić elementy przed montażem. Najwięcej uwagi należy poświęcić płytce głównej, zwracając uwagę, czy zabruczenia, ścinki lub wióry po obróbce mechanicznej nie powodują zwarć między ścieżkami. Elementy powinny być dobrej jakości, a montaż staranny. Po zmontowaniu płytkę należy umyć z resztek topnika (czystym spirytusem).

#### Uwaga!

RÓzne typy tranzystorów FET, dopuszczalne jako zamienniki T1, mogą mieó odmiennie umieszczone końcówki. Należy starannie dopasować końcówki do właściwych otworów, wyginając je w miarę potrzeb lub/i obracając obudowę. W typach czterokońcówkowych (4-masa) końcówkę masy należy odciąć tuż przy obudowie.

Do uruchomienia częstościomierza potrzebny jest multimetr, oscyloskop i generator sygnałów o dowolnym kształcie, ale o zakresie częstotliwości do 50 - 100 MHz. Montaż i uruchomienie najlepiej wykonywać metodą "krok po kroku". Montujemy w pierwyzej kolejności zasilacz i multimetrem sprawdzamy wartości napięć, które powinny wynos.ć +5V ±5% oraz +12V ±0,5V. Następnie montujemy iuruchamiamy kolejne bloki funkcjonalne przyrządu. Ten sposób ułatwia wykrywanie błędów montażu i

niesprawnych elementów. Oscyloskopem można sprawdzić amplitudy zakłóceń obydwu napięc zasilających. Wartości te nie powinny przekraczać 20mV. Większa amplituda może świadczyć o zbyt małej pojemności kondensatorów filtrujących lub uszkodzeniu stabili: atora. Oscyloskopem sprawdzamy też sygnał wyjściowy generatora wzorcowego oraz kształt impulsów na wyprowadzeniu 12 układu U3. Powinna to być fala prostokątna o częstotliwosci 1MHz. Jeżeli montaż tej części prryrządu był prawidłowy, <sup>a</sup> potencjometr P2 jest w lewym skrajnym położeniu (minimalna rezystancja), to co 0,5s Powinna zapalaĆ się dioda D9 na czas wybrany przełącznikiem zakresów (10ms, 100ms lub 1s). Następnie należy sprawdzić wzmacniacz wejściowy. W tym celu do gniazda wejściowego podajemy sygnał o określonej częstotliwości (np.: 1MHz) i amplitudzie wejściowego podajelny sygnał o okresioliej częstotniwości (np.: IMHz) i amplitudzie<br>około 20mV. Sygnał ten (o nieznacznie mniejszej amplitudzie) powinien być obserwowany w niezmienionym kształcie na wyprowadzeniu 9 układu U1, a na wyjściu wzmacniacza (kolektor T3) powinien mieć kształt impulsów prostokątnych o amplitudzie co najmniej 2,5V , wypełnieniu zależnym od położenia potencjometru P1. Jeżeli wszystkie układy działają poprawnie, to na wyświetlaczu można odczytać częstotliwość sygnału wejściowego.

> ें हैं। 6

si delista svis

Przy uruchamianiu stopni począwszy od dzielnika częstotliwości, generator można zastąpić sygnałem działajacego już własnego generatora wzorcowego, łącząc ostrożnie, by nie spowodować zwarcia, kolejne stopnie dzielnika z gniazdkiem wejściowym. Dla wzorca 10MHz mamy do dyspozycji następujące częstotliwości: - na wyprowadzeniu:

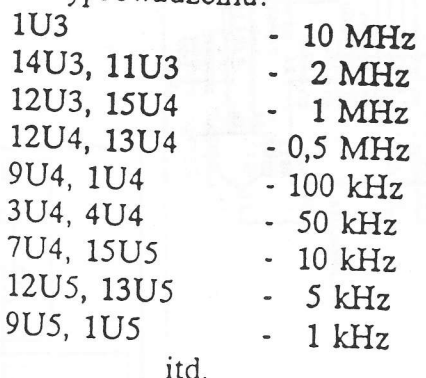

Przy częstotliwościach poniżej 10kHz odpowiednią amplitudę można uzyskać stosując dzielnik oporowy, np. dla 20mV - 10k i 0,39k.

Dysponując generatorem o f<sub>max</sub>=100MHz można sprawdzić czułość przyrządu w całym zakresie. W niektórych egzemplarzach wzmacniacza czułość może maleć ze wzrostem częstotliwości. Zależy to od użytych elementów, staranności montażu i długości doprowadzeń, które zwiększają pojemności montażowe tłumiąc sygnały dużej częstotliwości. Odbiorców nie mających dostępu do oscyloskopu i generatora pragniemy pocieszyć, że w wykonanej przez nas serii modelowej liczącej 8 szt. częstościomierzy, 6 egzemplarzy nie wymagało żadnych czynności uruchomieniowych, gdyż działały poprawnie od pierwszego włączenia. W pozostałych 2 egzemplarzach wystąpiły banalne błędy montażowe.

#### UWAGA:

Dążąc do stałego ulepszania zestawów, zastrzegamy sobie prawo wprowadzania zmian bez wcześniejszego uprzedzenia i stąd dostarczone zestawy mogą się różnić w porównaniu z dokumentacją.

Jeżeli w zestawie znajduje się gniazdo BNC przykręcane za pośrednictwem zterech wkrętów - należy w obsolvie AVT-22 wykonać cztery dodatkowe otwory  $\phi$  2,5mm.

 $\overline{7}$ 

ं

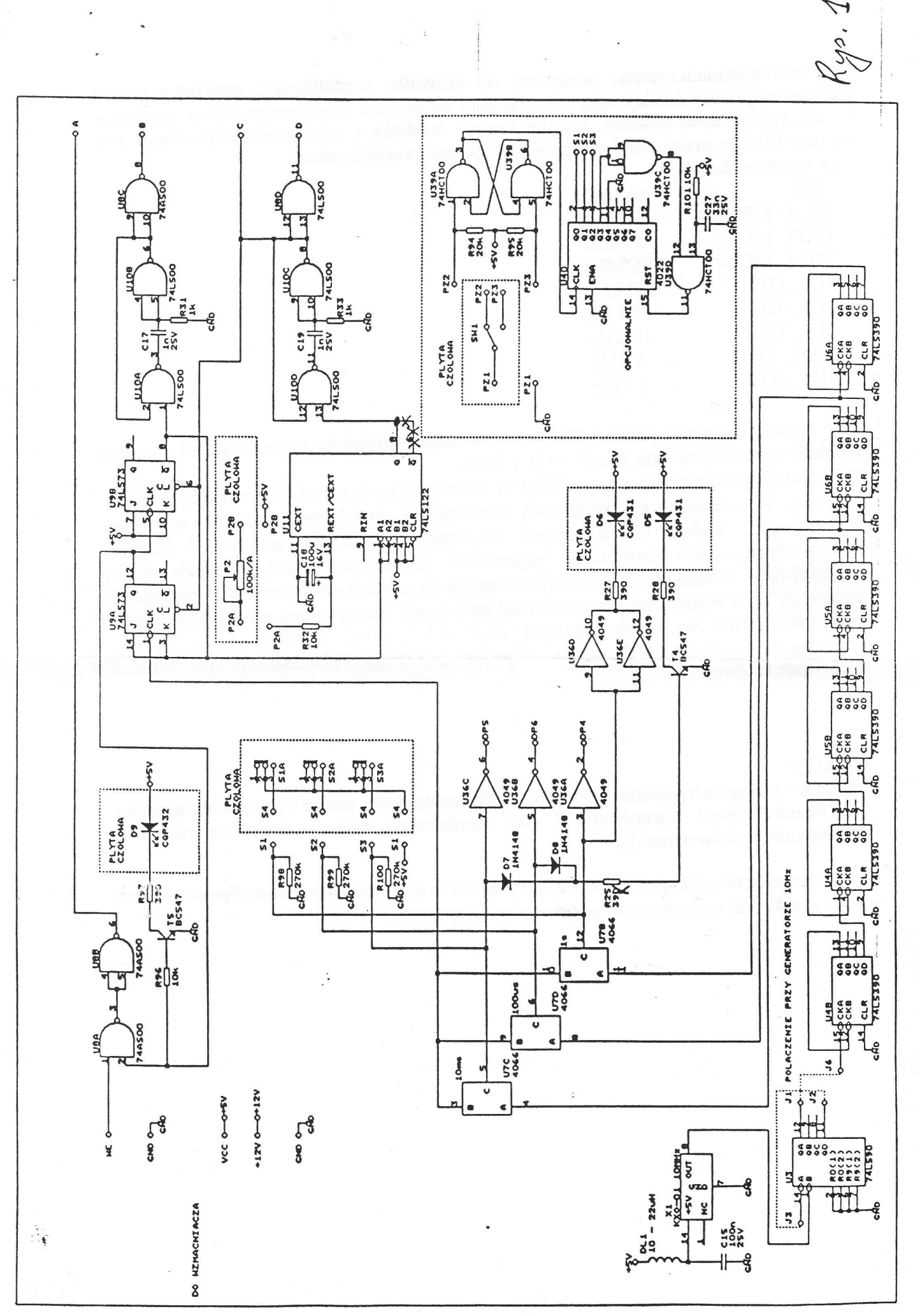

 $\mathscr{L}_{\mathcal{P}}$ 

 $\circ$   $\overline{\phantom{0}}$ 

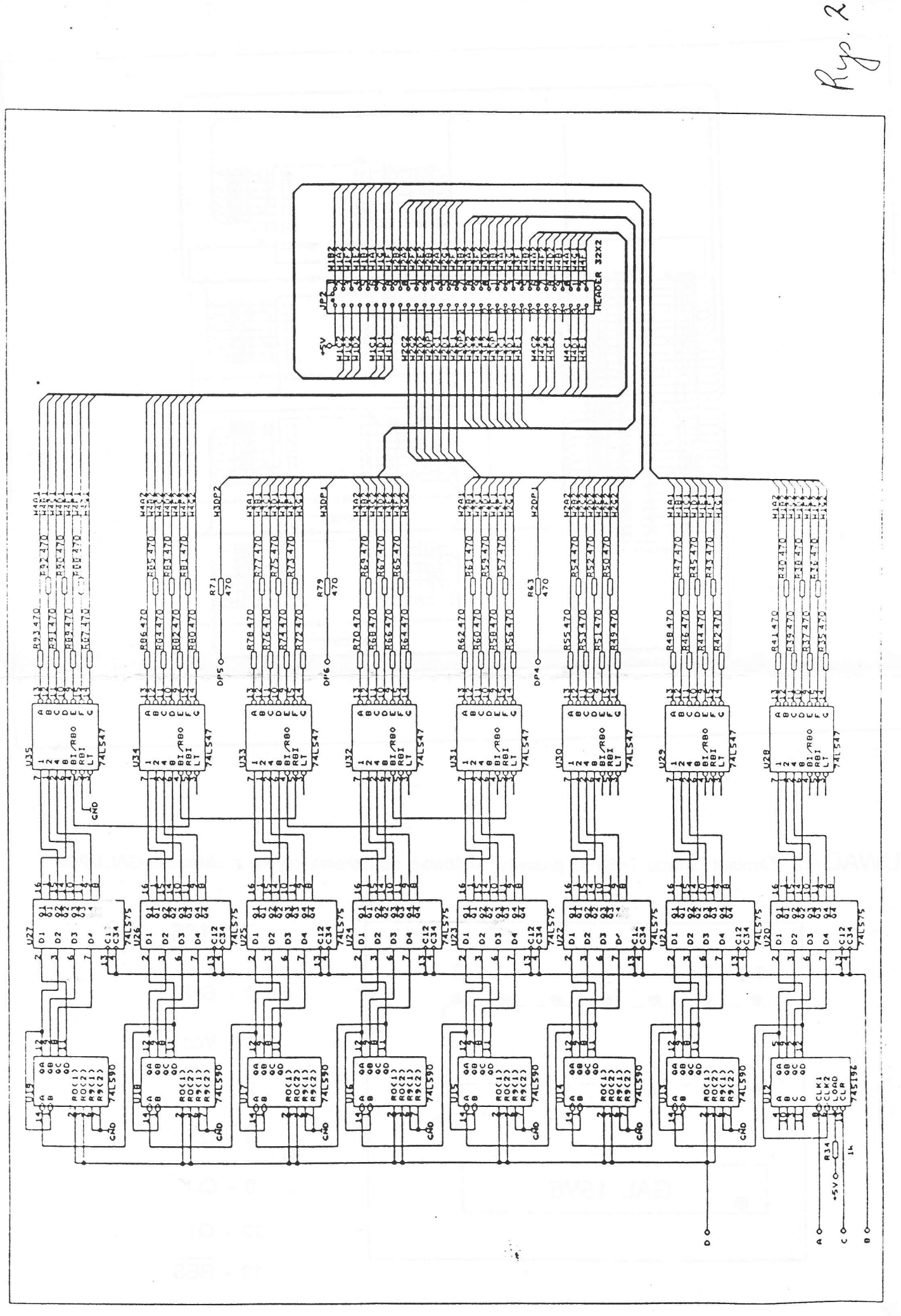

 $-9-$ 

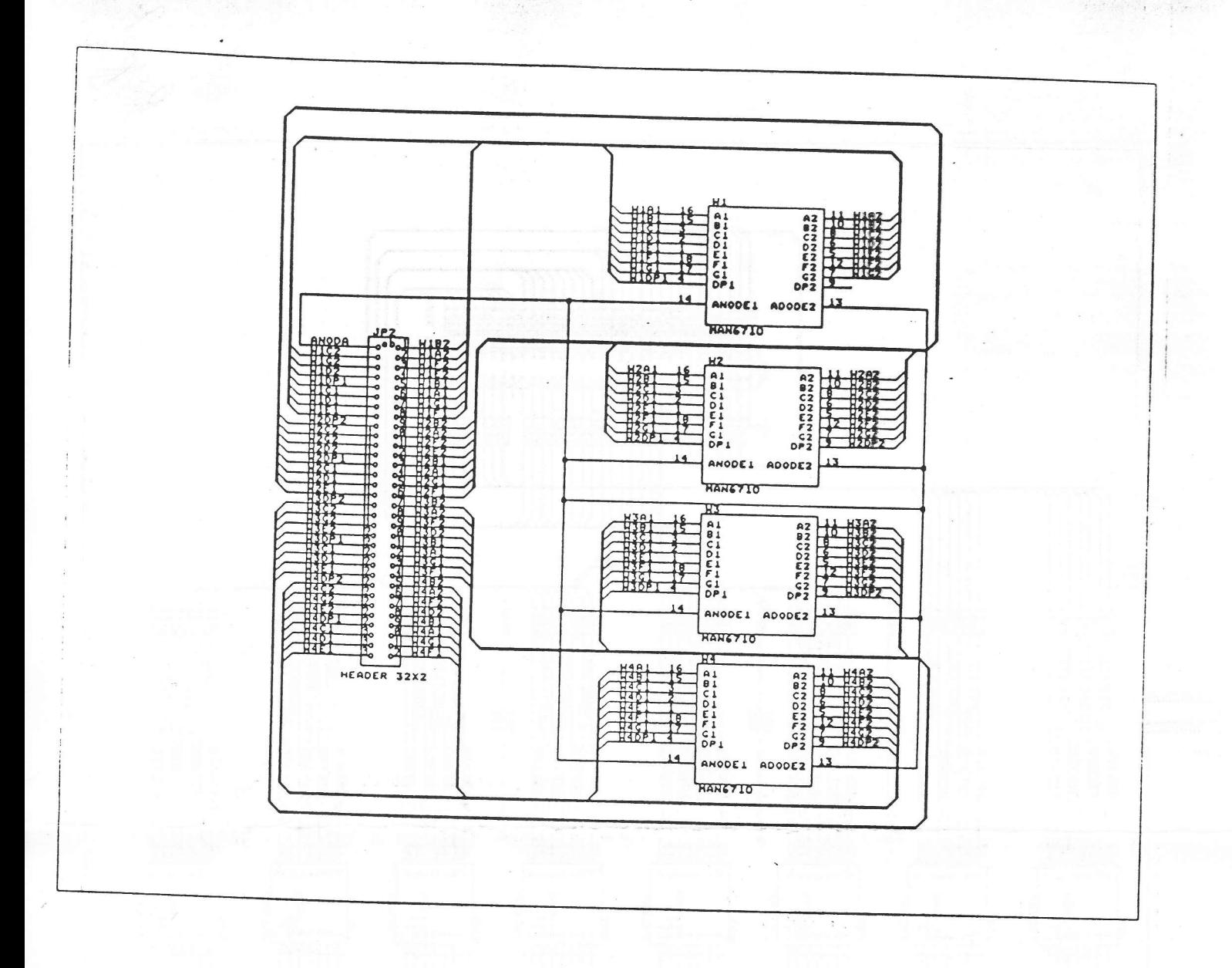

UWAGA! Zamiast układu 74S196 prosimy wlutować dodatkową płytkę z układem GAL16V8

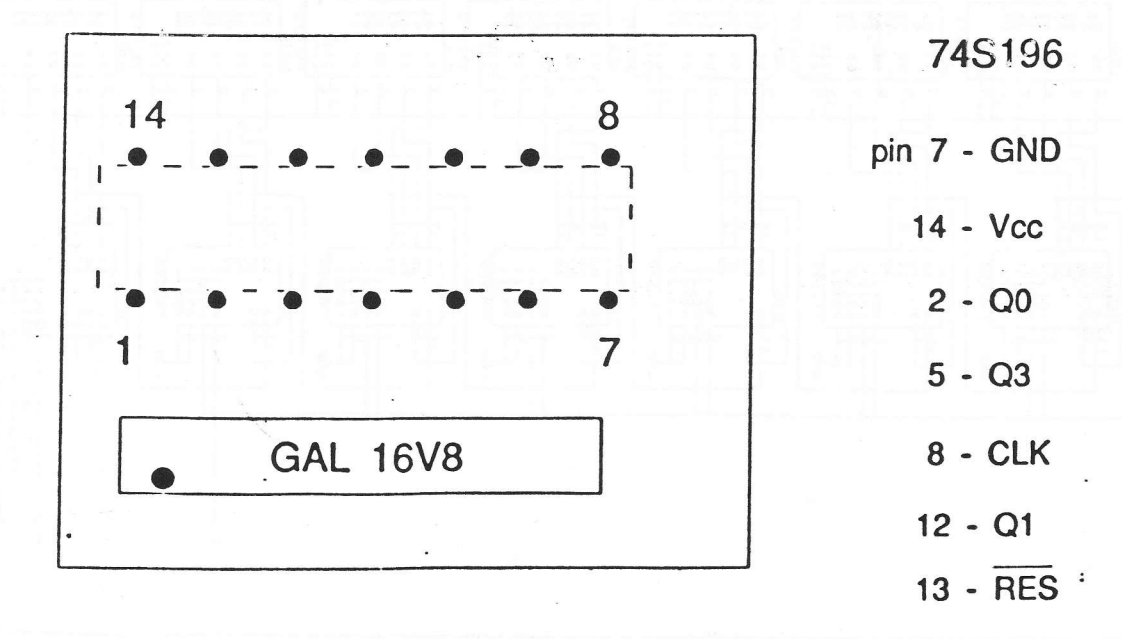

 $10-$ 

 $\frac{1}{2}$ 

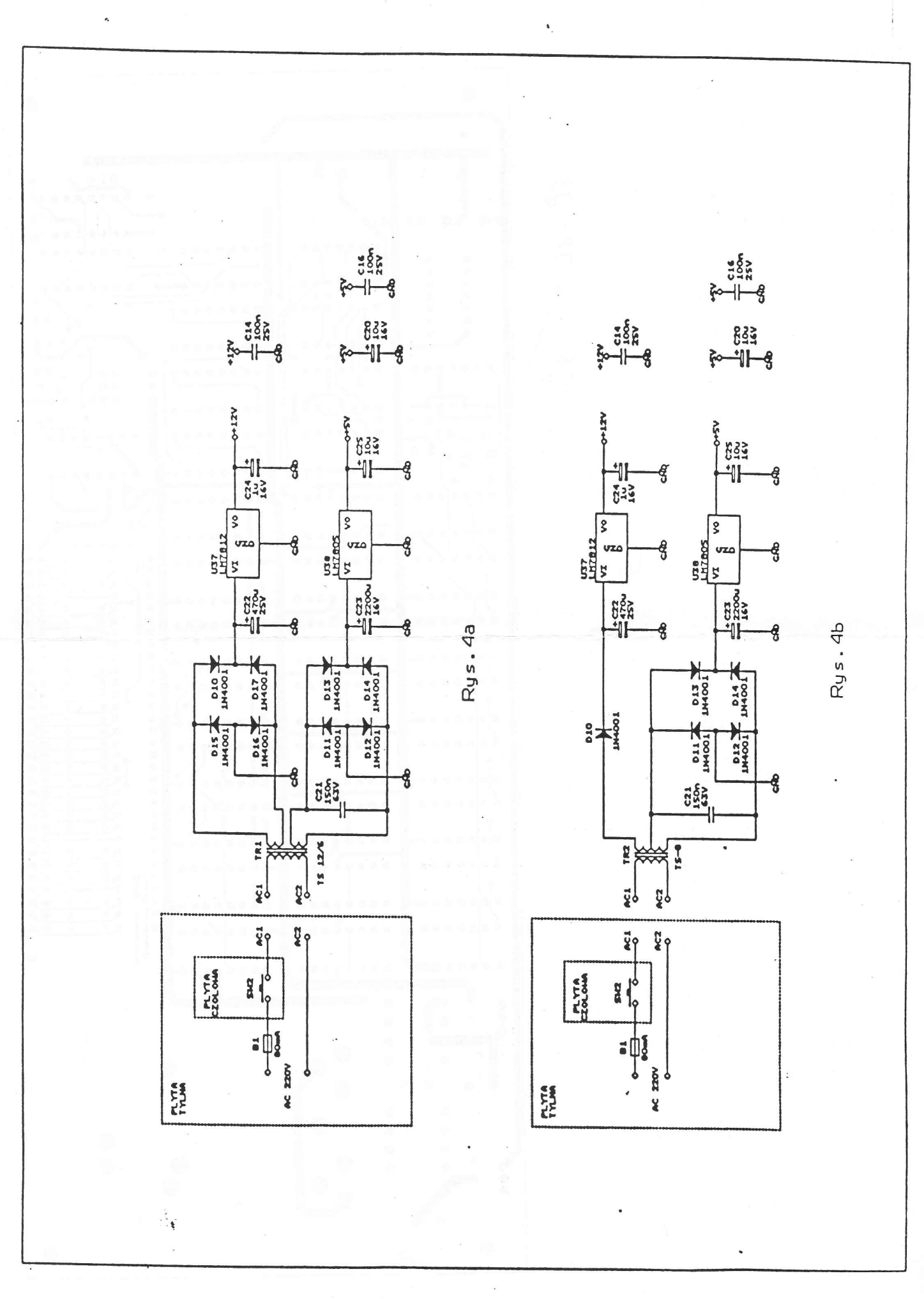

÷ e

 $\longrightarrow d_{\mathcal{L}^{n}}\cdot \cdot$ 

 $\ddot{\cdot}$ 

 $-M -$ 

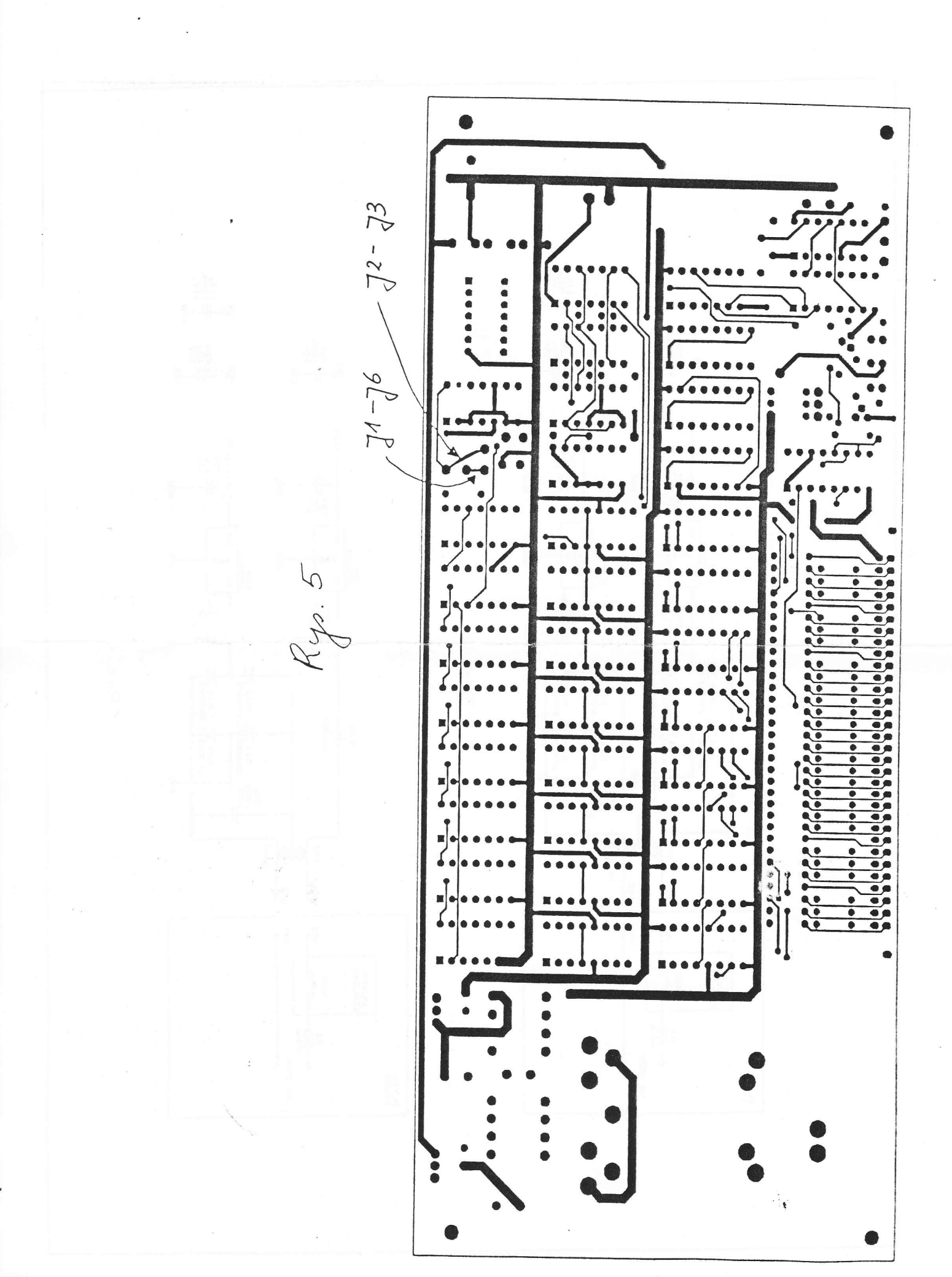

 $-12-$ 

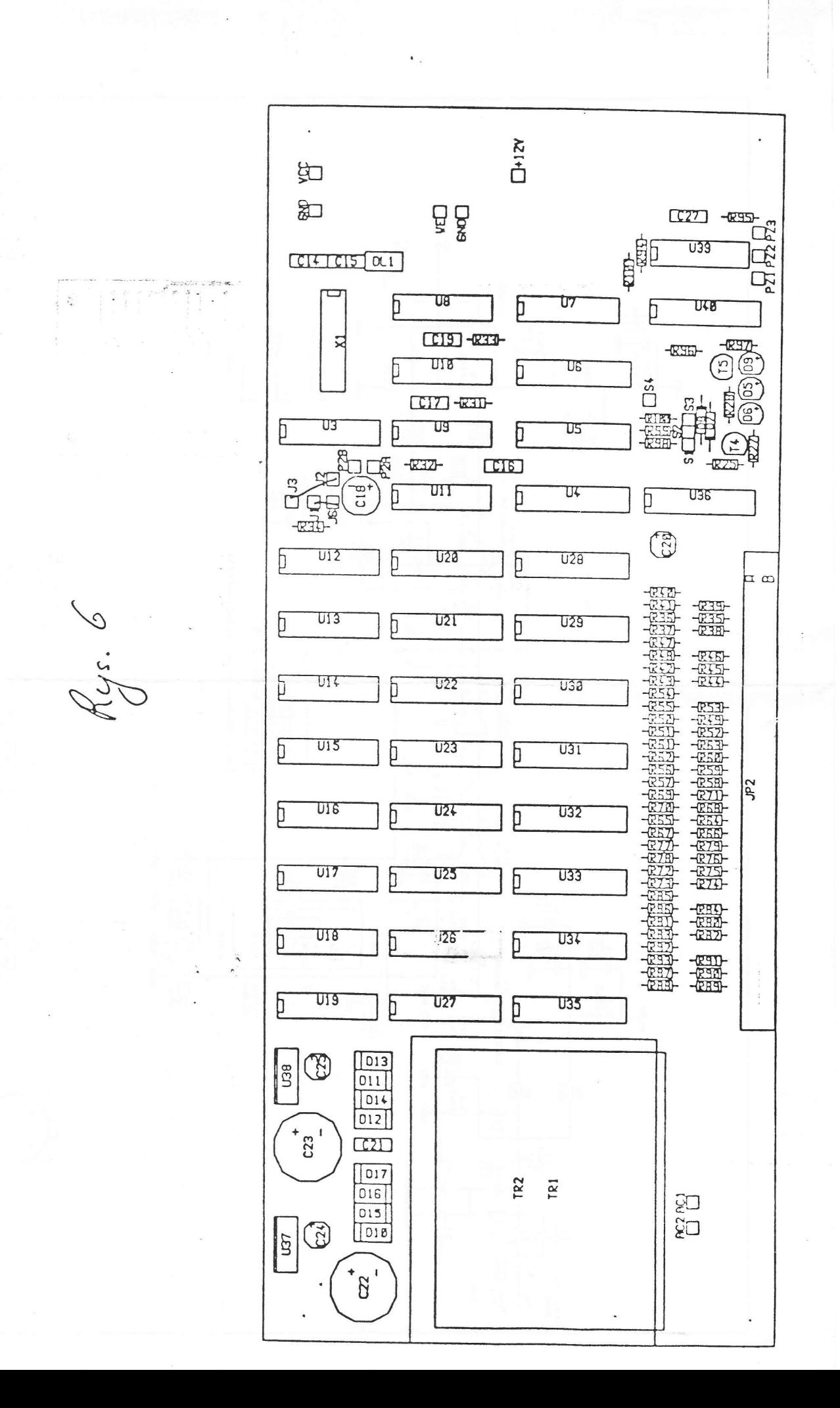

 $\mathbb{R}^2$ 

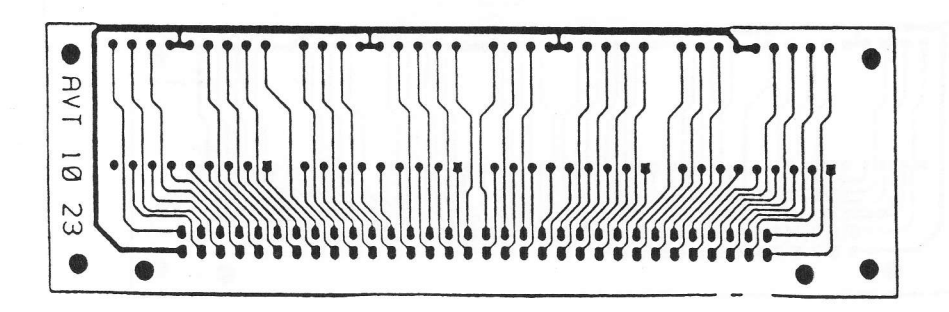

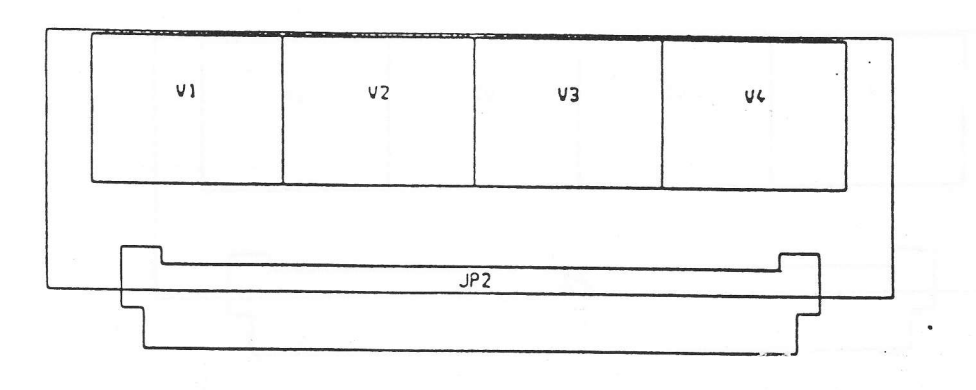

Rys. 7

 $411$ 

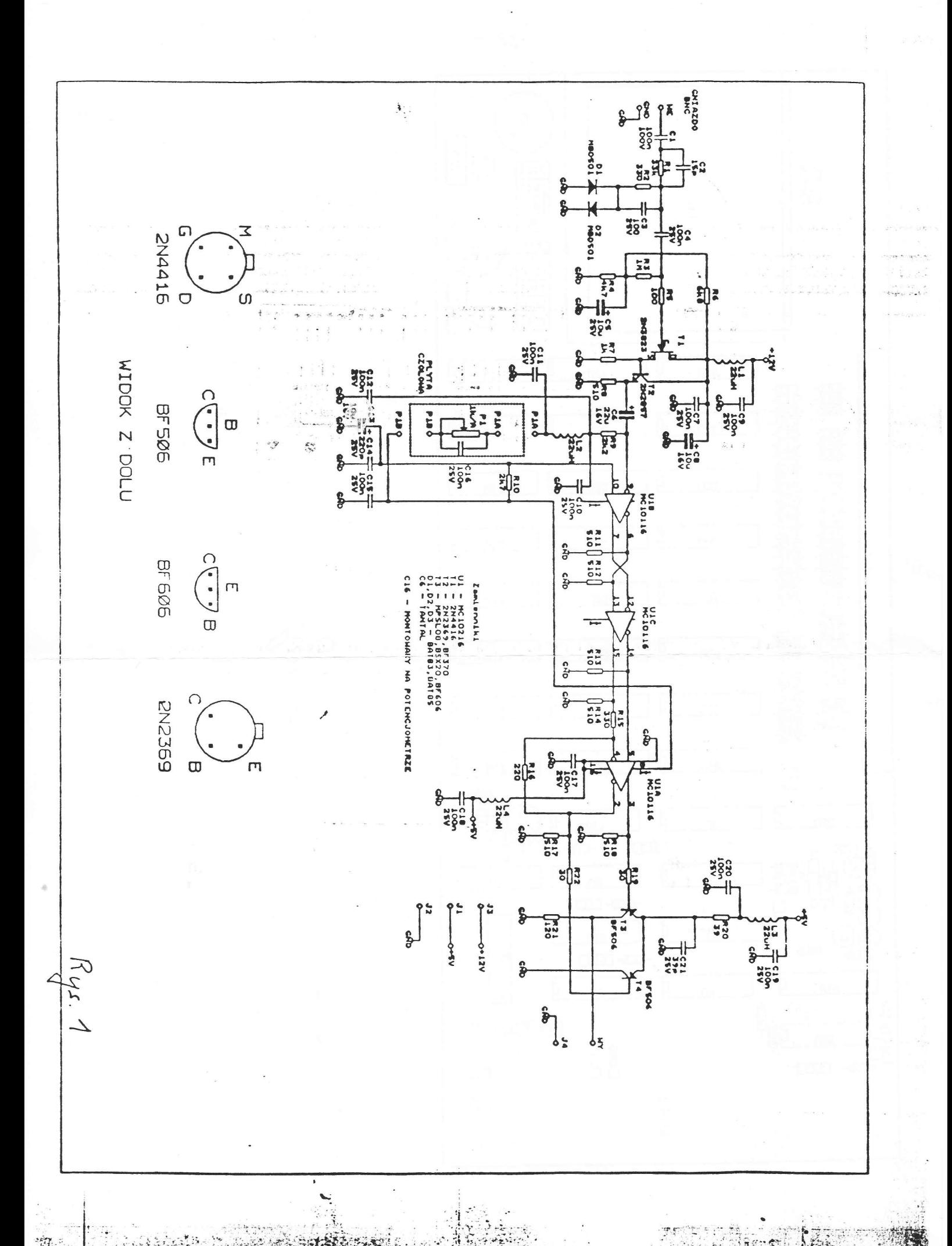

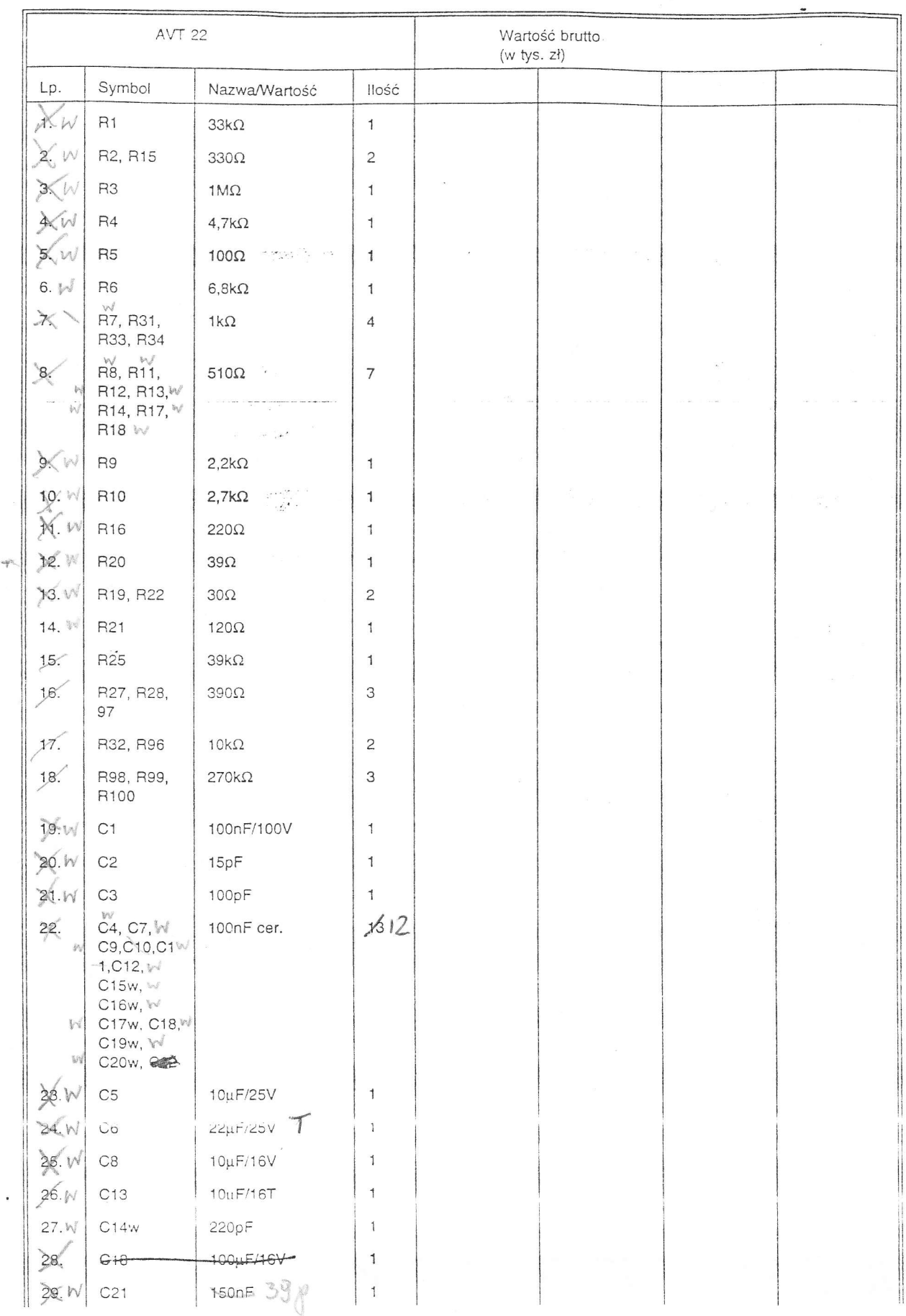

 $\bullet$ 

 $\tilde{\mathbf{r}}$ 

 $\mathbb{E}\left[\left\langle \mathcal{E}_{\mathcal{E}}\right\rangle \right]_{\mathcal{E}}\leq \left\langle \mathcal{E}_{\mathcal{E}}\right\rangle \leq \frac{1}{2} \sum_{\mathcal{E}}\left\langle \mathcal{E}_{\mathcal{E}}\right\rangle \left\langle \mathcal{E}_{\mathcal{E}}\right\rangle \left\langle \mathcal{E}_{\mathcal{E}}\right\rangle \left\langle \mathcal{E}_{\mathcal{E}}\right\rangle \left\langle \mathcal{E}_{\mathcal{E}}\right\rangle \left\langle \mathcal{E}_{\mathcal{E}}\right\rangle \left\langle \mathcal{E}_{\mathcal{E}}\right\rangle \$ 

 $\label{eq:4} \begin{split} \mathcal{L}_{\mathcal{A}}^{\mathcal{A}}=\frac{1}{2}\sum_{i=1}^{N}\sum_{j=1}^{N}\sum_{j=1}^{N}\sum_{j=1}^{N}\sum_{j=1}^{N}\sum_{j=1}^{N}\sum_{j=1}^{N}\sum_{j=1}^{N}\sum_{j=1}^{N}\sum_{j=1}^{N}\sum_{j=1}^{N}\sum_{j=1}^{N}\sum_{j=1}^{N}\sum_{j=1}^{N}\sum_{j=1}^{N}\sum_{j=1}^{N}\sum_{j=1}^{N}\sum_{j=1}^{N}\sum_{j=1}^{N}\sum_{j=1}^{N}\sum_{$ 

inder a subsequently and the second contract of the complete complete the complete state of the complete state of the complete state of the complete state of the complete state of the complete state of the complete state o

 $\label{eq:1} \begin{array}{ll} \alpha_1 & \alpha_2 & \cdots & \alpha_n \end{array}$ 

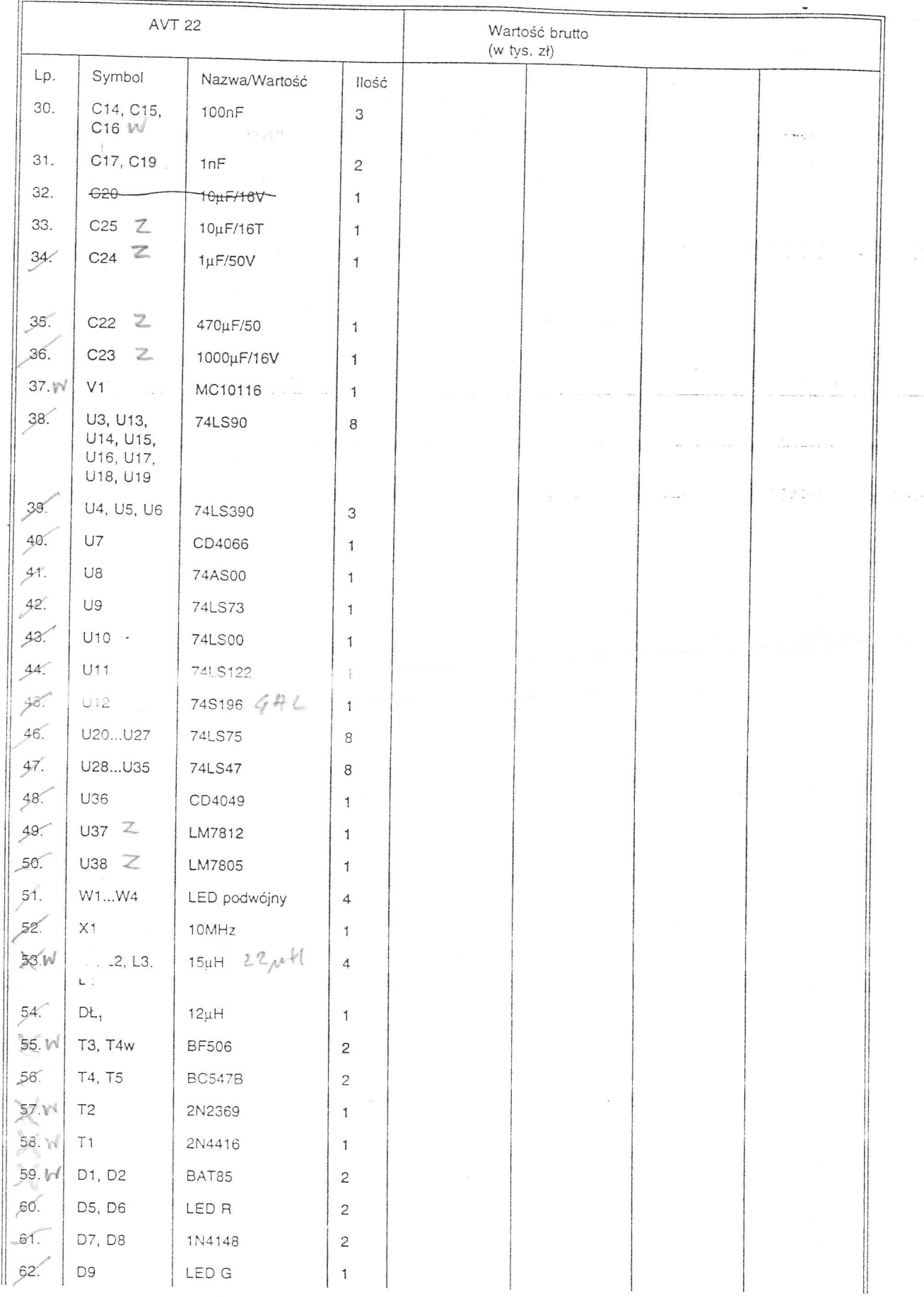

 $\mathbb{R}^{\frac{2\alpha}{2}}$ 

 $\begin{array}{c}\n\hline\n\ddots \\
\hline\n\end{array}$ 

 $\sim 2\%$  and  $\frac{1}{\sqrt{2}}$  .

 $\hat{\mathbf{r}}$ 

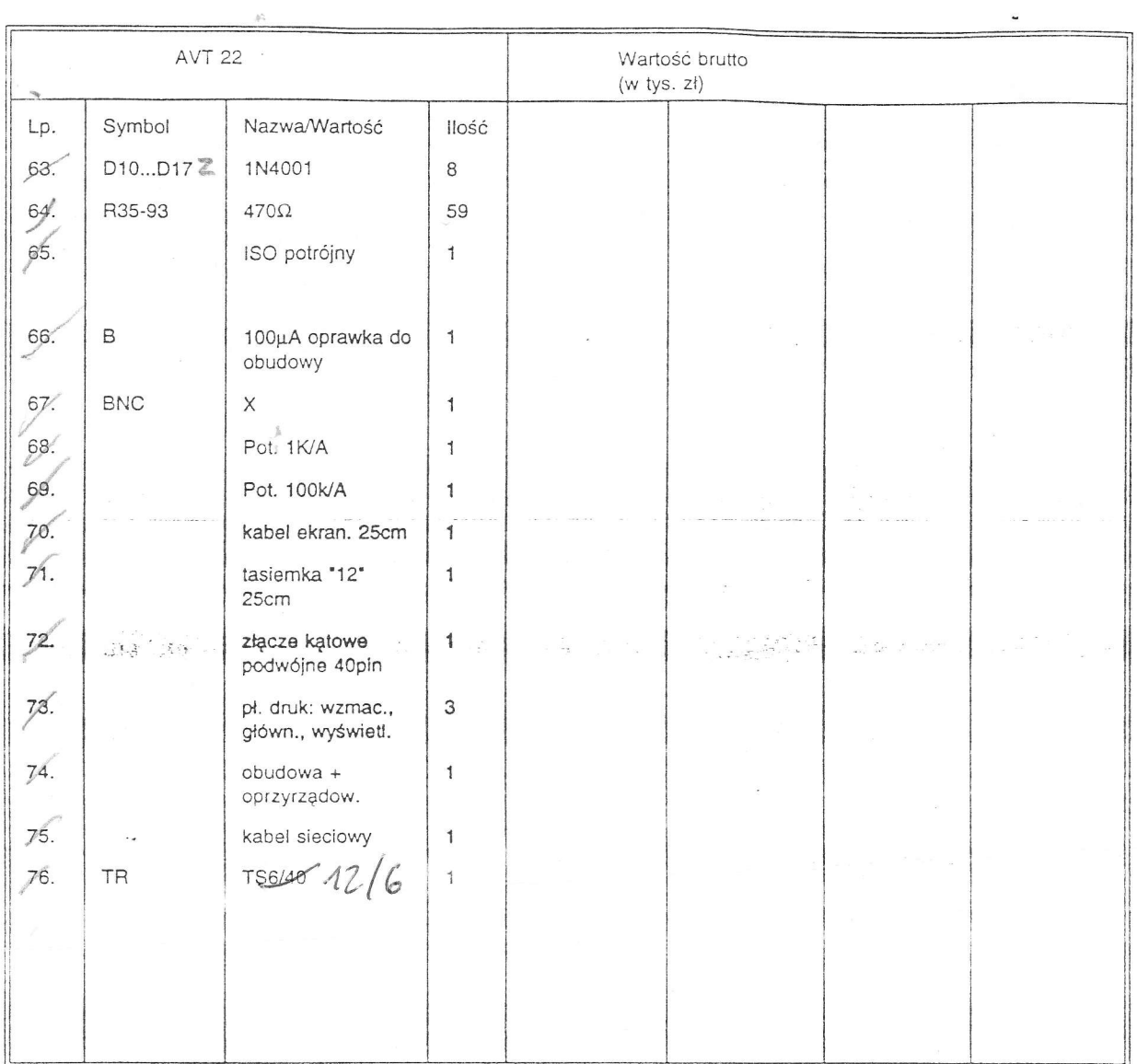

ï

ia<br>154

 $\bar{\mathbf{z}}$  $\overline{\phantom{a}}$ 

真意

 $\label{eq:2.1} \mathcal{L}(\mathcal{A}) = \frac{1}{2\Delta} \sum_{i=1}^N \mathcal{L}(\mathcal{A}) \mathcal{L}(\mathcal{A})$